## PassTest Bessere Qualität , bessere Dienstleistungen!

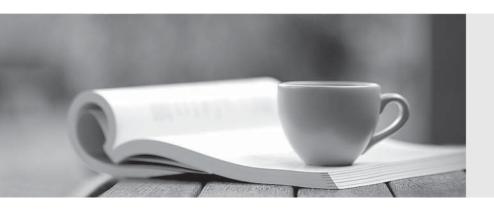

Q&A

http://www.passtest.de Einjährige kostenlose Aktualisierung Exam : 9L0-507

Title : Mac OS X Server Essentials

v10.4 Exam

Version: DEMO

| 1. You are offering FTP services over the Internet to users who may be behind a firewall. You should advise users to enable passive FTP if they are behind a firewall that |
|----------------------------------------------------------------------------------------------------|
| A. requires SFTP                                                                                                    |
| B. has FTP tunneling disabled                                                                                                    |
| C. does not allow FTP connections                                                                                                    |
| D. does not allow all FTP connection modes Answer: D                                                                                                    |
| 2. Which task can you perform remotely with Remote Desktop that you CANNOT accomplish locally using Server Admin?                                                          |
| A. Start and stop services on the server.                                                                                                    |
| B. Administrate a server without a monitor.                                                                                                    |
| C. Administrate multiple servers simultaneously.                                                                                                    |
| D. Configure an additional Ethernet port on the server. Answer: D                                                                                                    |
| 3. You have defined managed preferences for the Guest Computers account in Workgroup Manager. Those preferences apply to                                                   |
| A. computers named on the Guest Computers list only                                                                                                    |
| B. any bound computer from which a user connects to the server with Guest access                                                                                           |
| C. any bound computer that is not a member of a named computer list on the server                                                                                          |
| D. computers that are members of computer lists that have Guest access to the server Answer: C                                                                             |
| 4. Which three password policy options can you select in Mac OS X Server v10.4? (Choose THREE.)                                                                            |
| A. Log failed login attempts.                                                                                                    |
| B. Use Kerberos passwords.                                                                                                    |
| C. Use Clear Text passwords.                                                                                                    |
| D. Establish password criteria.                                                                                                    |

| E. Set length of expiration intervals.                                                                                                    |
|----------------------------------------------------------------------------------------------------|
| F. Identify password storage location. Answer: ADE                                                                                                    |
| 5. Where on a client machine is managed client data stored after the user logs in?                                                                                                    |
| A. /Library                                                                                                    |
| B. /System/Library                                                                                                    |
| C. /Library/Preferences/                                                                                                    |
| D. ~/Library/Preferences/ Answer: D                                                                                                    |
| 6. In Mac OS X Server v10.4 Workgroup Manager, the Often preference lets users                                                                                                    |
| A. make preference setting changes that are persistent                                                                                                    |
| B. define the number of times a preference setting can be changed                                                                                                    |
| C. change a preference setting for the duration of their login session                                                                                                    |
| D. define a calendar schedule for resetting a preference to its default value Answer: C                                                                                                    |
| 7. On a server that has Mac OS X Server v10.4 you configure a firewall that allows web service for the IP address range 10.1.7.6/16 only. Which two of these addresses will be DENIED access to the web server? (Choose TWO.) |
| A. 10.1.7.6                                                                                                    |
| B. 10.2.7.6                                                                                                    |
| C. 10.1.7.8                                                                                                    |
| D. 10.1.9.6                                                                                                    |
| E. 17.1.7.6<br>Answer: BE                                                                                                    |
| 8. In Mac OS X Server, the DHCP client ID                                                                                                    |
| A. authenticates the client to the DHCP server                                                                                                    |

- B. configures the DHCP server to identify the client's subnet
- C. lets the DHCP server create an encryption key for the client
- D. is an optional tool to let a DHCP administrator uniquely identify clients Answer: D
- 9. What is the correct order of precedence for Managed Preferences according to the override rule?
- A. Computer List, Groups, User
- B. User, Groups, Computer List
- C. Computer List, User, Groups
- D. User, Computer List, Groups

Answer: D

- 10. What minimum hardware configuration does Apple recommend for Mac OS X v10.3 and for Mac OS X v10.4 NetBoot clients?
- A. Mac OS X v10.3 NetBoot clients: 100 Base-T Ethernet and 128 MB RAM Mac OS X v10.4 NetBoot clients: 100 Base-T Ethernet and 256 MB RAM
- B. Mac OS X v10.3 NetBoot clients: 10 Base-T Ethernet and 128 MB RAM Mac OS X v10.4 NetBoot clients: 10 Base-T Ethernet and 256 MB RAM
- C. Mac OS X v10.3 NetBoot clients: 100 Base-T Ethernet and 128 MB RAM Mac OS X v10.4 NetBoot clients: 100 Base-T Ethernet and 128 MB RAM
- D. Mac OS X v10.3 NetBoot clients: 100 Base-T Ethernet and 256 MB RAM Mac OS X v10.4 NetBoot clients: 100 Base-T Ethernet and 256 MB RAM Answer: A

This document was created with Win2PDF available at <a href="http://www.win2pdf.com">http://www.win2pdf.com</a>. The unregistered version of Win2PDF is for evaluation or non-commercial use only. This page will not be added after purchasing Win2PDF.